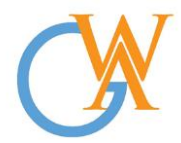

**Tel:** +44(0) 207 193 7114 | **Mobile:** +44(0) 744 334 2153 **| Web:** wa-courses.com **| Email: enquiry@**[wa-courses.com](mailto:enquiry@wa-courses.com)

## ISTQB Automation Test Analyst Advanced Course

Syllabus **Section 1: Introduction to Automation Testing with C#** What ar[e Data Types and Variables](https://www.toolsqa.com/java/basic-java-programming/data-types-variables/) What ar[e Operators](https://www.toolsqa.com/java/basic-java-programming/operators/) [Decision Making](https://www.toolsqa.com/java/basic-java-programming/decision-making/) What ar[e Loops](https://www.toolsqa.com/java/basic-java-programming/loops/) What ar[e Arrays](https://www.toolsqa.com/java/basic-java-programming/arrays/) What ar[e Classes and Objects](https://www.toolsqa.com/java/basic-java-programming/classes-objects/) [Class Constructors](https://www.toolsqa.com/java/basic-java-programming/class-constructors/) [String Class](https://www.toolsqa.com/java/basic-java-programming/string-class/) **Section 2: Setting Up Web Driver**  Set Up Visual Studio 2019 Set Up c# Set Up External Libraries for Automation [Configure Visual Studio with Selenium Web](https://www.toolsqa.com/selenium-webdriver/configure-eclipse-with-selenium-webdriver/) Driver [First Test Case](https://www.toolsqa.com/selenium-webdriver/first-test-case/) [Running Test on Chrome Browser](https://www.toolsqa.com/selenium-webdriver/running-tests-in-chrome-browser/) **Section 3: Web Driver Command** [Browser Commands](https://www.toolsqa.com/selenium-webdriver/browser-commands/) [Navigation Commands](https://www.toolsqa.com/selenium-webdriver/browser-navigation-commands/) Web [Element Commands](https://www.toolsqa.com/selenium-webdriver/webelement-commands/) Find Element and Find [Elements Command](https://www.toolsqa.com/selenium-webdriver/findelement-and-findelements-command/) Check Box [& Radio Button Operations](https://www.toolsqa.com/selenium-webdriver/checkbox-radio-button-operations/) Drop [Down& Multiple Select Operations](https://www.toolsqa.com/selenium-webdriver/dropdown-multiple-select-operations/) Handle Dynamic Web [Tables in Selenium We Driver](https://www.toolsqa.com/selenium-webdriver/handle-dynamic-webtables-in-selenium-webdriver/) **Section 4: Inspector, Tools & Locators**  [Finding Elements using Browser Inspector](https://www.toolsqa.com/selenium-webdriver/finding-elements-using-browser-inspector/) [XPath, Fire](https://www.toolsqa.com/selenium-webdriver/xpath-firebug-firepath/) Bug & Fire Path

[Choosing Effective XPaths](https://www.toolsqa.com/selenium-webdriver/choosing-effective-xpath/)

[Locators in Selenium](https://www.toolsqa.com/selenium-webdriver/locators/)

Web [Driver Element Locator Firefox Add On](https://www.toolsqa.com/selenium-webdriver/webdriver-element-locator-firefox-add-on/)

[XPath Helper](https://www.toolsqa.com/selenium-webdriver/xpath-helper/)

## **Section 5: Project Example**

"Make it happen online" Wa-Courses is run and managed by Wealth Agenda Ltd. Company registered in England and Wales: Registration No: 09324686

Copyright © All rights reserved: [www.wa-courses.com](http://www.wa-courses.com/)

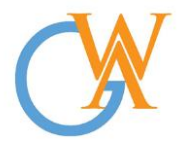

**Tel:** +44(0) 207 193 7114 | **Mobile:** +44(0) 744 334 2153 **| Web:** wa-courses.com **| Email: enquiry@**[wa-courses.com](mailto:enquiry@wa-courses.com)

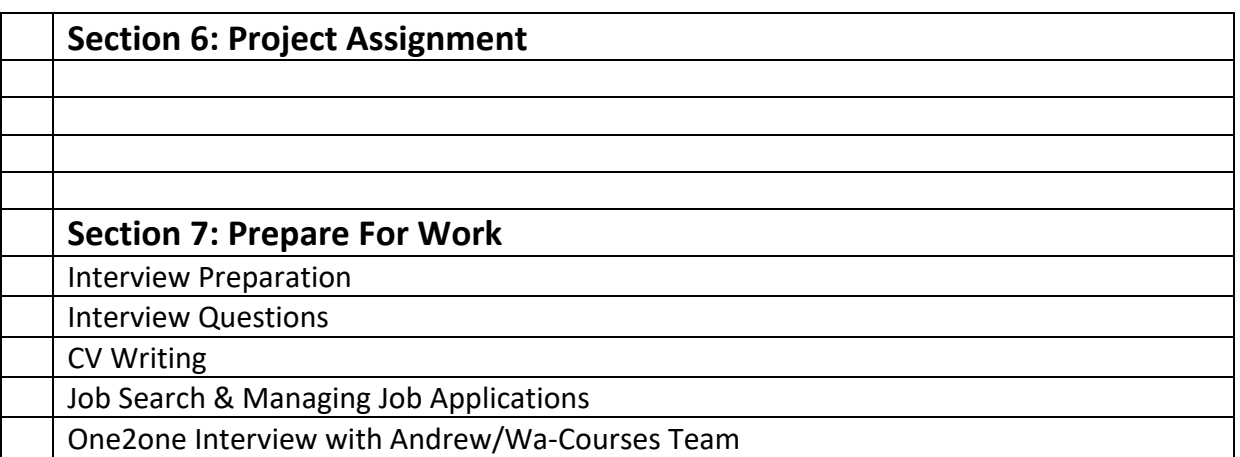